# **Lumache**

*Release 0.1*

**Graziella**

**Feb 28, 2023**

# **CONTENTS**

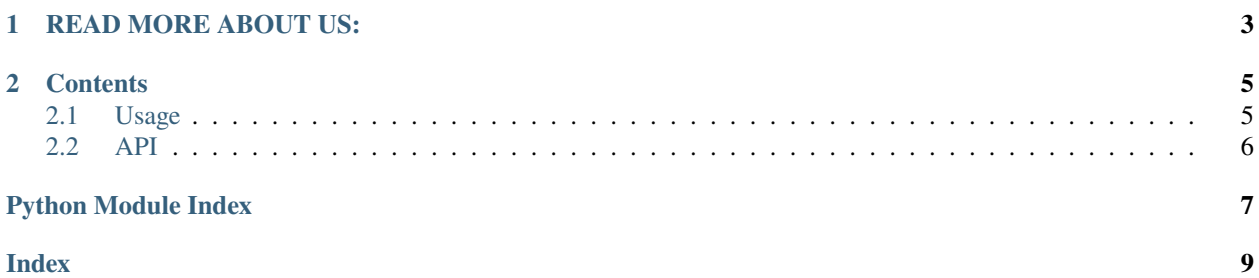

**The UN Environment Programme World Conservation Monitoring Centre (UNEP-WCMC)** is a global centre of excellence on biodiversity and nature's contribution to society and the economy.

We work at the interface of science, policy, and practice to tackle the global crisis facing nature and support the transition to a sustainable future for people and the planet.

### **CHAPTER**

**ONE**

# **READ MORE ABOUT US:**

<span id="page-6-0"></span>Click on this link to learn more about us and the impact we have around the world [<https://www.unep-wcmc.org/en/>](https://www.unep-wcmc.org/en/)`\_

### **CHAPTER**

### **TWO**

### **CONTENTS**

## <span id="page-8-4"></span><span id="page-8-1"></span><span id="page-8-0"></span>**2.1 Usage**

### **2.1.1 Installation**

To use Lumache, first install it using pip:

(.venv) \$ pip install lumache

### **2.1.2 Creating recipes**

To retrieve a list of random ingredients, you can use the lumache.get\_random\_ingredients() function:

<span id="page-8-3"></span>lumache.get\_random\_ingredients(*kind=None*)

Return a list of random ingredients as strings.

#### **Parameters**

**kind** ([list](https://docs.python.org/3/library/stdtypes.html#list)[\[str\]](https://docs.python.org/3/library/stdtypes.html#str) or None) – Optional "kind" of ingredients.

**Raises**

[lumache.InvalidKindError](#page-8-2) – If the kind is invalid.

**Returns**

The ingredients list.

#### **Return type**

[list](https://docs.python.org/3/library/stdtypes.html#list)[\[str\]](https://docs.python.org/3/library/stdtypes.html#str)

The kind parameter should be either "meat", "fish", or "veggies". Otherwise, [lumache.](#page-8-3) [get\\_random\\_ingredients\(\)](#page-8-3) will raise an exception.

#### <span id="page-8-2"></span>exception lumache.InvalidKindError

Raised if the kind is invalid.

For example:

```
>>> import lumache
>>> lumache.get_random_ingredients()
['shells', 'gorgonzola', 'parsley']
```
# <span id="page-9-2"></span><span id="page-9-0"></span>**2.2 API**

[lumache](#page-9-1) Lumache - Python library for cooks and food lovers.

### <span id="page-9-1"></span>**2.2.1 lumache**

Lumache - Python library for cooks and food lovers.

### **Functions**

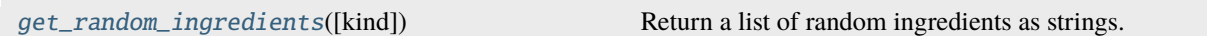

#### **Exceptions**

[InvalidKindError](#page-8-2) Raised if the kind is invalid.

# PYTHON MODULE INDEX

<span id="page-10-0"></span> $\overline{\phantom{a}}$ lumache, 6

# **INDEX**

# <span id="page-12-0"></span>G

get\_random\_ingredients() (*in module lumache*), [5](#page-8-4)

### I

InvalidKindError, [5](#page-8-4)

# L

lumache module, [6](#page-9-2)

# M

module lumache, [6](#page-9-2)